**Austin Led Consultants** 

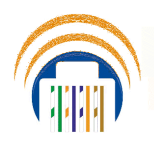

DMX and Led power over ethernet

Austin LED Consultants Inc 1108 Lavaca Ste 110, #489 Austin Tx, 78701 512 377 6052

### http://atxled.com

AL-PWS-8D

### DALI Bus power supply with 8 RJ45 connectors

## 8 power outputs with current limiting

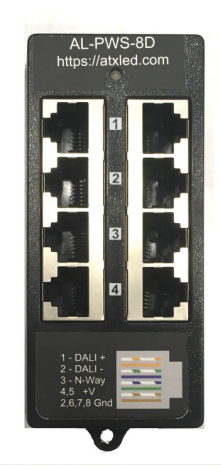

### Product Description - AL-PWS-8D – PoE injector with DALI bus power

This DALI bus power supply and PoE injector provides power for any DALI system using convenient RJ45 connectors. It also can provide up to 30 watts of power on each RJ45 port for DC lighting systems using Cat-5e cable. Use with any DALI driver or switches. Optimized for the AL-PWS-DR1 wall switch where LEDs with 6 watts each can be powered over Ethernet cable. The AL-PWS-8D connects to a 48v power supply and supplies current limited power to 8 outputs. It also powers the AL-DALI-Pi directly.

#### Specifications for AL-PWS-8D

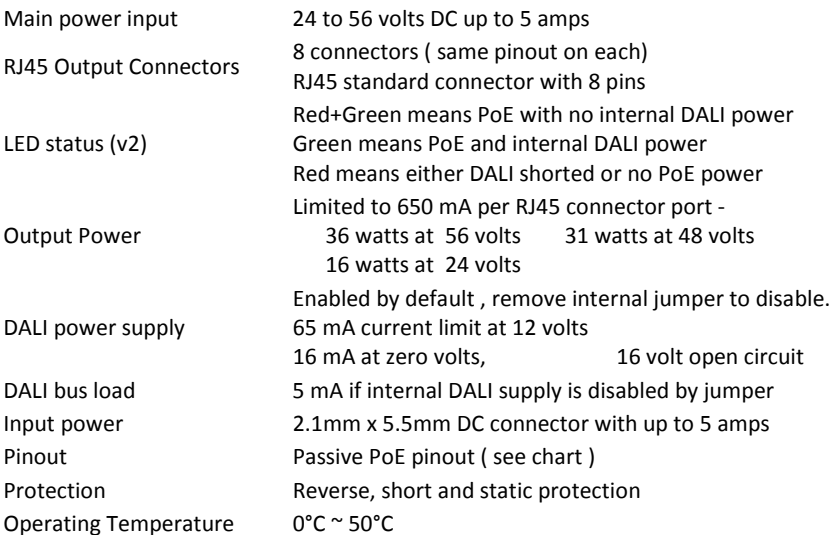

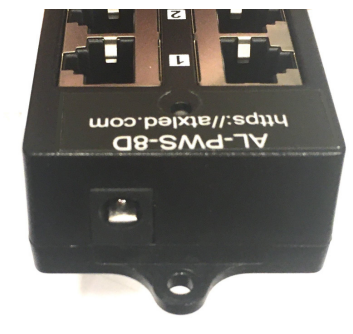

### RJ45 connector pinout

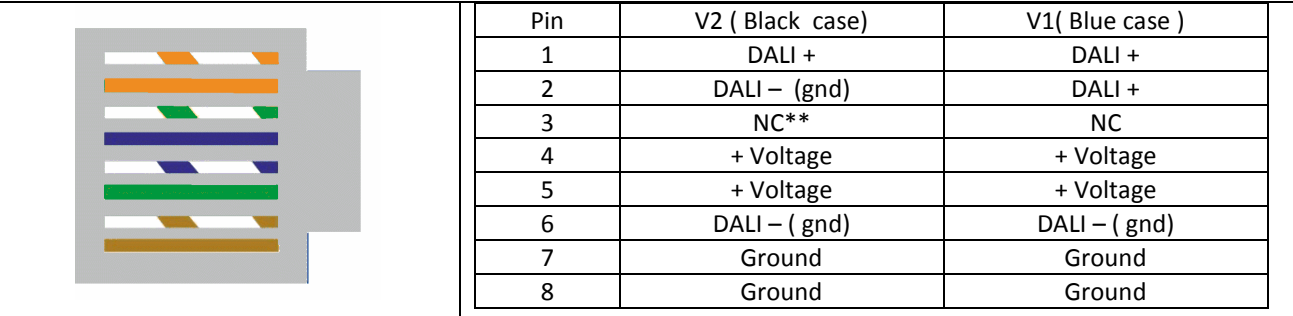

\*\* pin 3 is the N-Way input to a AL-PWS series switch. Internal jumper allows cross connection between adjacent RJ45 connectors ( left to right ) Note: Version 1 AL-PWS-DR1 are not compatible with the V2 injector – use V1 AL-PWS-8D

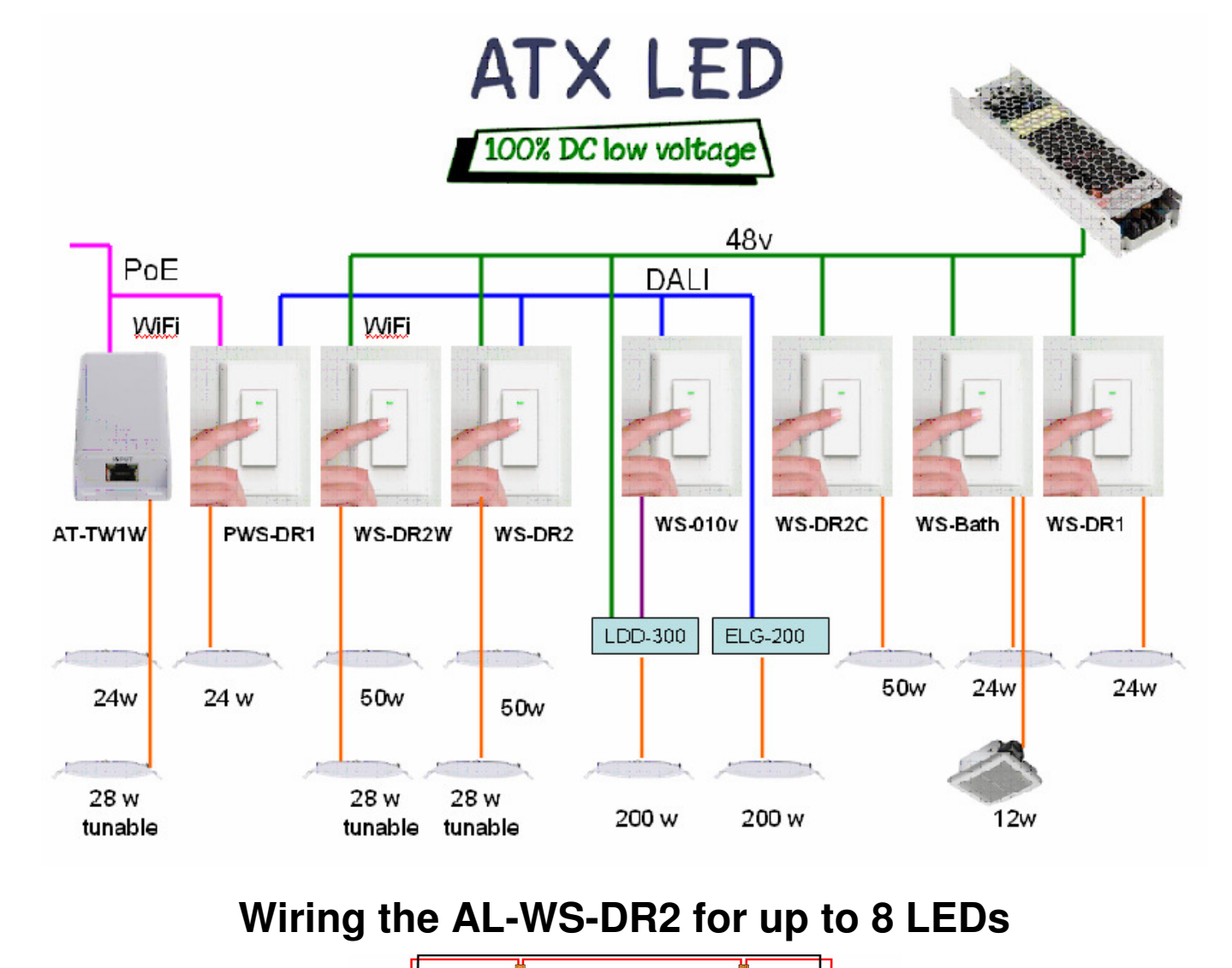

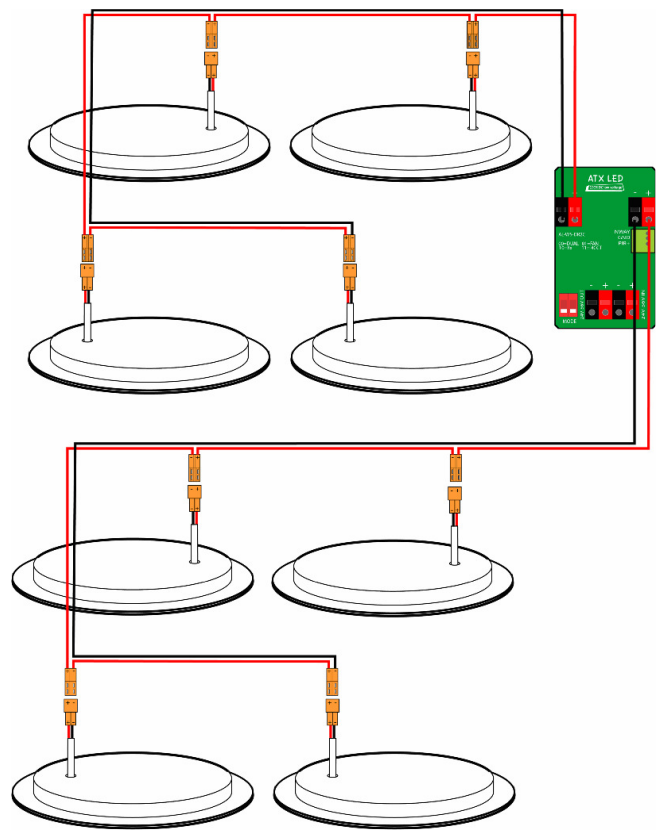

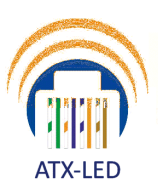

**ATX LED Consultants Inc** 

Merged IoT and Power Solutions **LED Drivers** Room quality sensors

# **AL-DALI-Pi with ZWD**

DALI master System Hub

Hue emulation, home automation, white and tunable white Atx Led Consultants Inc 815-A Brazos #326 Austin Tx, 78701 512 377 6052

**http://atx-led.com**

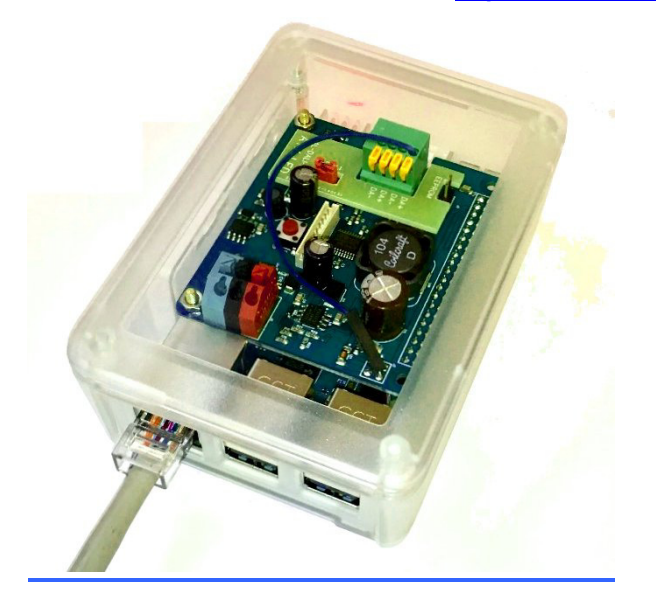

### **Product Description - AL-DALI-Pi with ZWD**

This hub manages a DALI lighting system. It can operate offline or can connect a DALI bus with the Cloud. It assigns useful names to the physical addresses of each driver, and allows all DALI features of the drivers to be configured by any user. If cloud enabled, it allows access to Alexa, Google and Siri for home automation. The main user friendly features of this device are:

- Assign persistent friendly names to each DALI switch or DALI driver
- Synchronize names and status with Alexa / Google Home
- Build Scenes and groups
- Turn on/off any device, set brightness, fade rate, minimum/maximum levels
- Record device On/Off status
- Create schedules and macros
- Create and manage scenes
- Connect with DMX devices
- Control tunable white with DT8
- Set special modes like Fan timers, 3-Way switching
- Detect power outages and manage as needed

### **Local Management**

This device connects by Ethernet or WiFi to your network. Then, you can connect to it to access the management pages. Examples are shown below: Use any web browser.

### **Hue Emulation**

After assigning names to wall switch or fixture, the device will appear to the Hue App as a Hue Bridge with the names of the lights that you created.

### **Schedules and timers and macros**

Use the built in scheduling or use Cloud apps for advanced controls. Run Python scripts as you like.

## Sample Web Pages

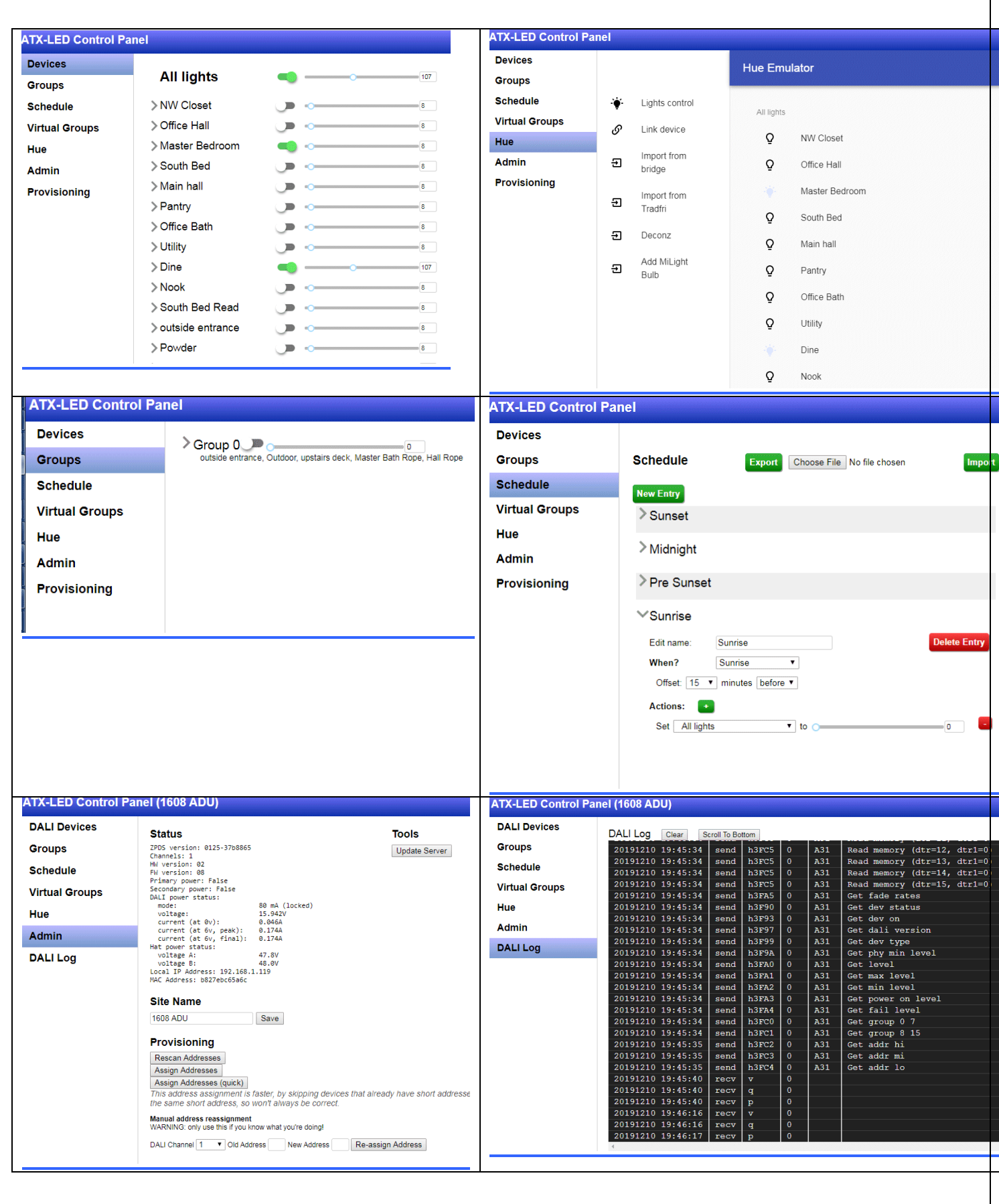